### Προηγμένοι Μικροεπεξεργαστές

#### *Φροντιστήριο 1 - Εισαγωγή*

# Γενικές Πληροφορίες

- Θεωρία → Δευτέρα 10-12
- Φροντιστήριο → Τετάρτη 9 10
- Εργαστήριο → Τετάρτη 10 12
- Πληροφορίες Ανακοινώσεις:
	- [www.apel.ee.upatras.gr/am](http://www.apel.ee.upatras.gr/am)
	- [ppetoumenos@ece.upatras.gr](mailto:ppetoumenos@ece.upatras.gr)
	- [cpanag@ece.upatras.gr](mailto:cpanag@ece.upatras.gr)

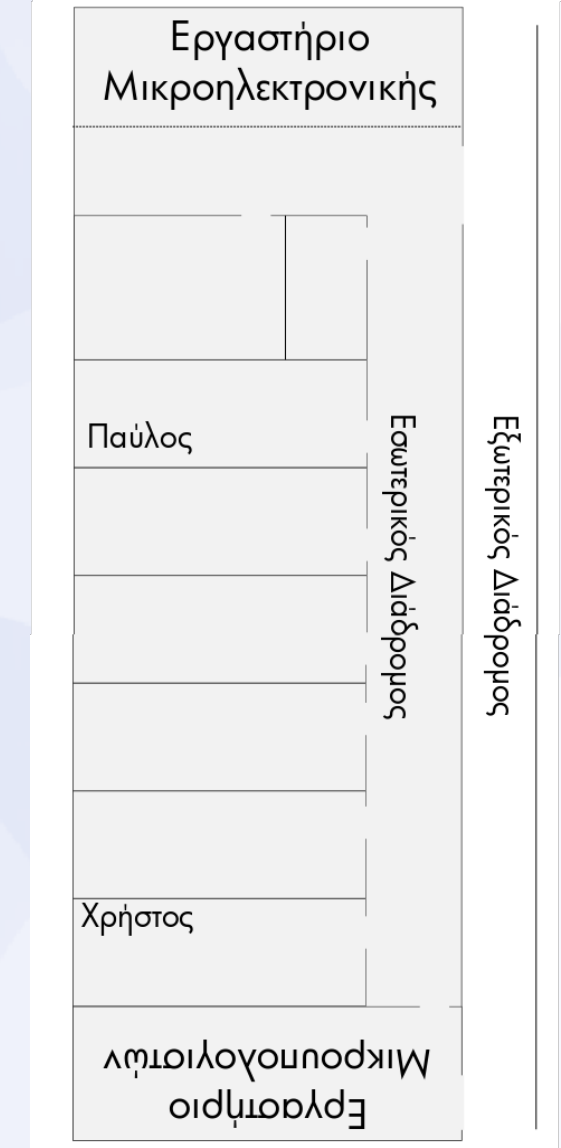

#### Φροντιστήριο

- Επέκταση της θεωρίας
- Πρακτικές εφαρμογές της θεωρίας
- Προετοιμασία για το εργαστήριο

#### Φροντιστήριο

- Θέματα που θα μας απασχολήσουν:
	- Διευθυνσιοδότηση
	- Προστατευμένος τρόπος λειτουργίας
	- Δομημένος προγραμματισμός σε assembly
	- Διασύνδεση C και assembly
	- Διαχείριση διακοπών στους x86
	- Σελιδοποίηση Μνήμης
	- Εξελιγμένες δυνατότητες των Pentium και Core

# Εργαστήριο I

- Προγραμματισμός σε x86 Assembly για IBM PC Compatible συστήματα
- Στόχοι:
	- Κατανόηση της x86 αρχιτεκτονικής
	- System Programming

# Εργαστήρια Micro I+II vs Micro III

- Προγραμματισμός για μία πλήρη πλατφόρμα
	- *Λειτουργικό σύστημα*
	- BIOS
	- VGA γραφικά
	- Δίσκοι
- Χρήση πιο δυνατού assembler
- Επεξεργαστές με περισσότερες δυνατότητες αλλά και πολυπλοκότητα

## Εργαστήρια Micro I+II vs Micro III

- Έμφαση στο πως εκμεταλλευόμαστε τις υπάρχουσες δυνατότητες μίας εξελιγμένης πλατφόρμας
	- Δυσκολία = να χρησιμοποιήσουμε σωστά αυτές τις δυνατότητες
- $\cdot$  όχι στο πως γράφουμε assembly
- Οι ασκήσεις δίνονται *σχεδόν* έτοιμες
	- Εσείς υλοποιείτε μόνο την λειτουργικότητα που μας ενδιαφέρει

#### Εργαστήριο – Προσωρινό Πλάνο

- 1. Εκτύπωση μηνύματος στην οθόνη με χρήση της VGA text memory
- 2. Δημιουργία animation με χρήση διαφορετικών τύπων delay
- 3. Υλοποίηση ρολογιού με τον timer του PC
- 4. Υλοποίηση απλού editor με χρήση των DOS Services
- 5. Πέρασμα σε προστατευμένο τρόπο λειτουργίας
- 6. Στοιχειώδες task switching
- 7. Σύνδεση C με assembly
- 8. Δημιουργία micro-benchmarks
- Κάθε άσκηση επεκτείνει την προηγούμενη

#### Εργαστήριο - συνέχεια

- Βαθμός Εργαστηρίου:
	- Παρουσίες
	- Συμμετοχή

• Δεν υπάρχουν αναφορές

# Εργαστήριο - Εργαλεία

- Netwide Assembler (NASM)
	- Open Source
	- Παράγει εκτελέσιμα για Linux, DOS, Win32, Win64 ή ακόμη και απλά binaries
	- Μειονέκτημα: λιγότερες ευκολίες
	- Πλεονέκτημα: πιο ελέγξιμος και κατανοητός

# Εργαστήριο - Εργαλεία

- Η DOS εξομοιώση των Windows δεν είναι τέλεια
	- Χρειαζόμαστε DOS boot ή emulator
- Doxbox:
	- x86 + DOS Emulator
	- <http://www.apel.ee.upatras.gr/am/Downloads/dosbox.zip>
- Άλλες εναλλακτικές:
	- Bochs
	- VirtualBox
	- **Simics**

#### **Projects**

- Δίνονται πριν τα χριστούγεννα
- Παράδοση πριν την εξέταση
- Σχεδόν όλα προγραμματιστικά
	- 1-2 βιβλιογραφική μελέτη
	- 1-2 πειραματική μελέτη αρχιτεκτονικών και βελτιστοποιήσεων
- Τα περσινά projects στην σελίδα του μαθήματος